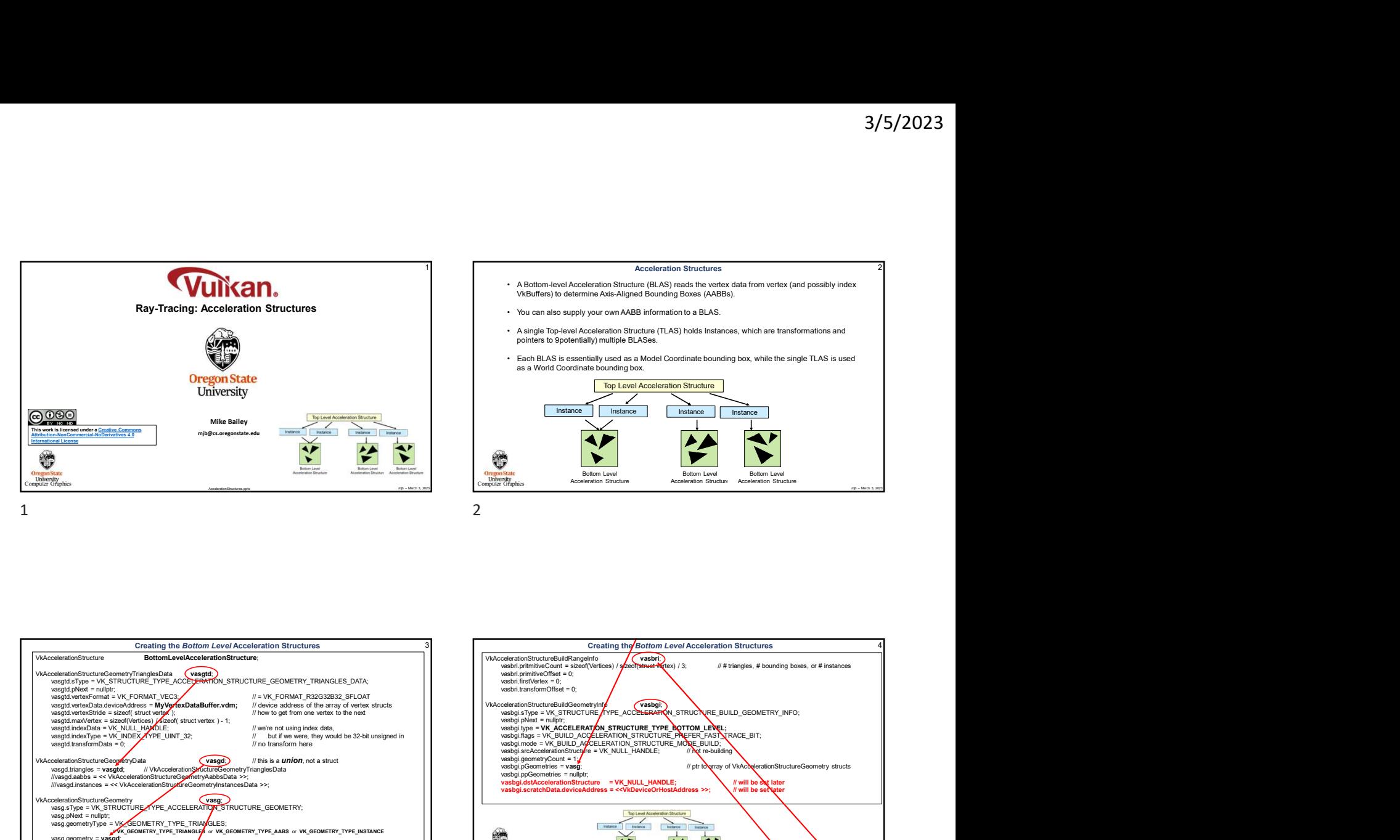

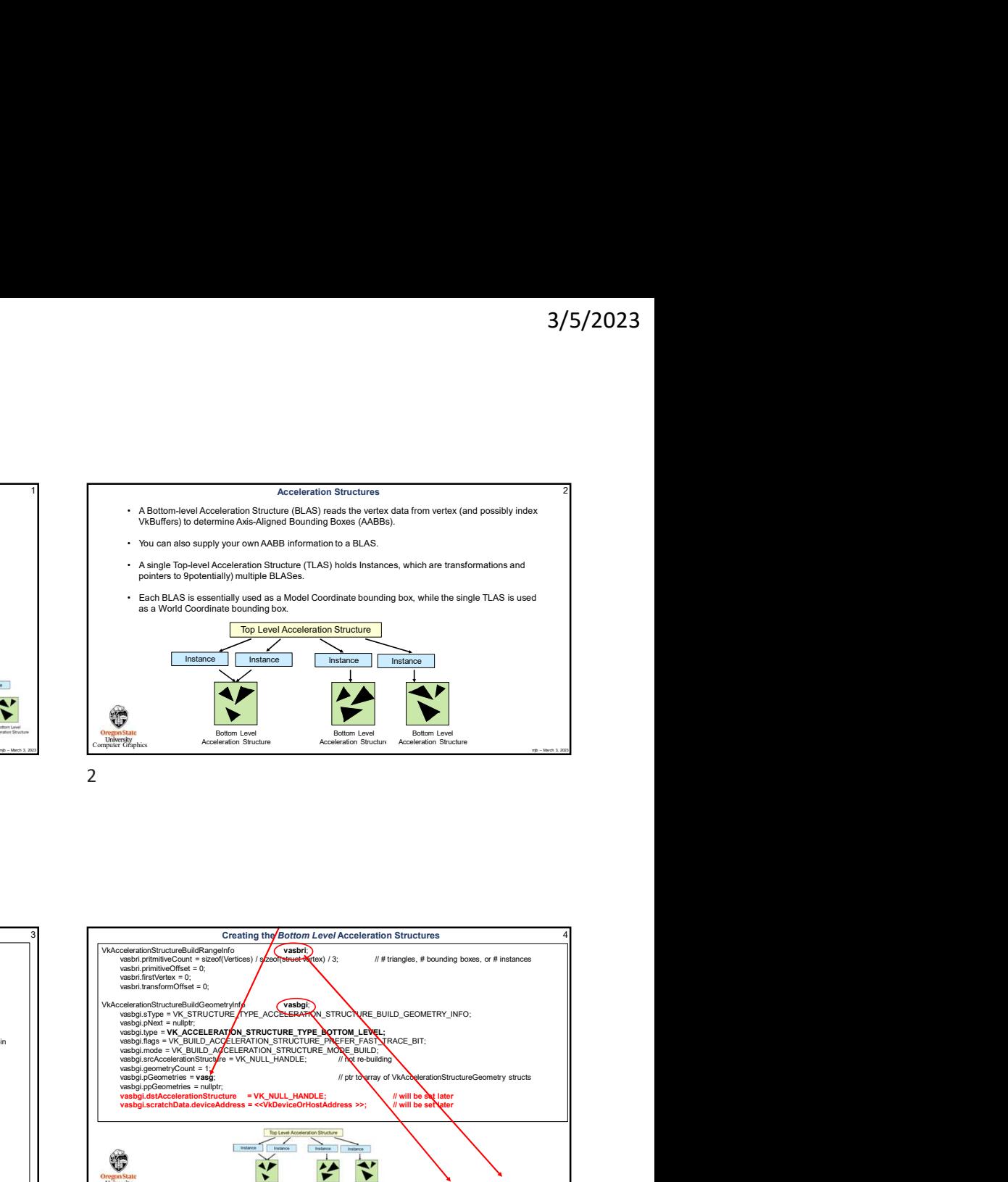

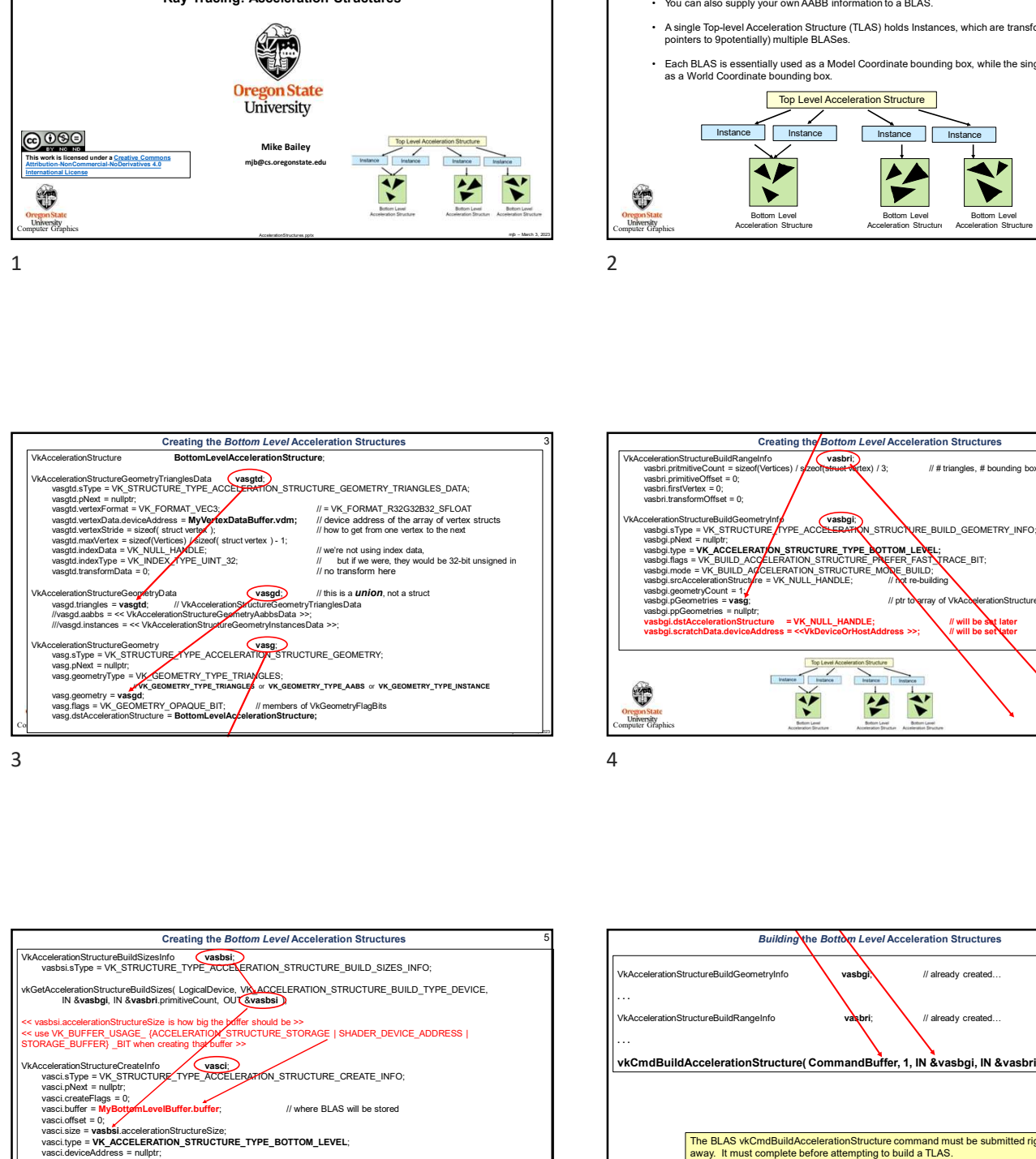

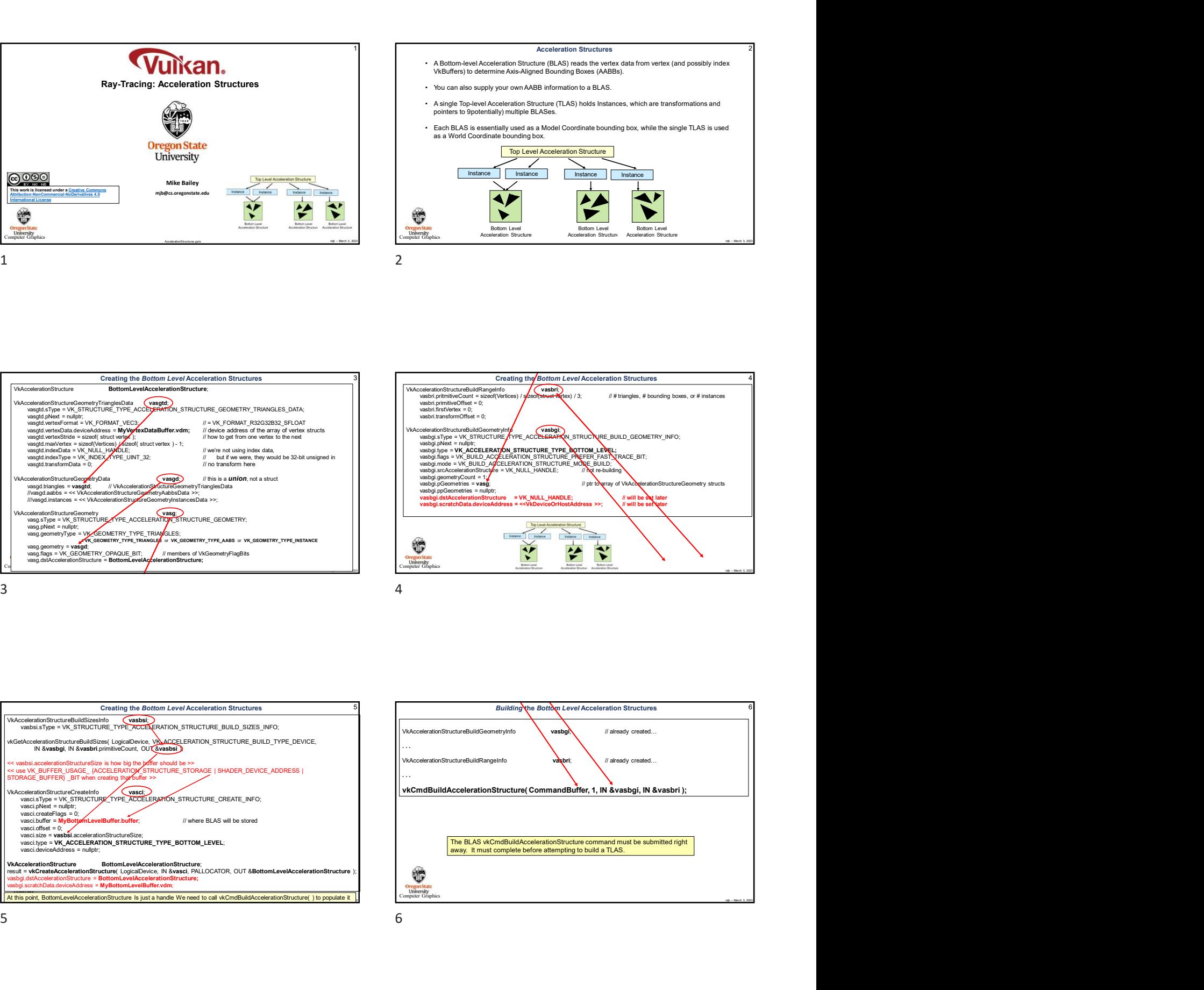

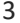

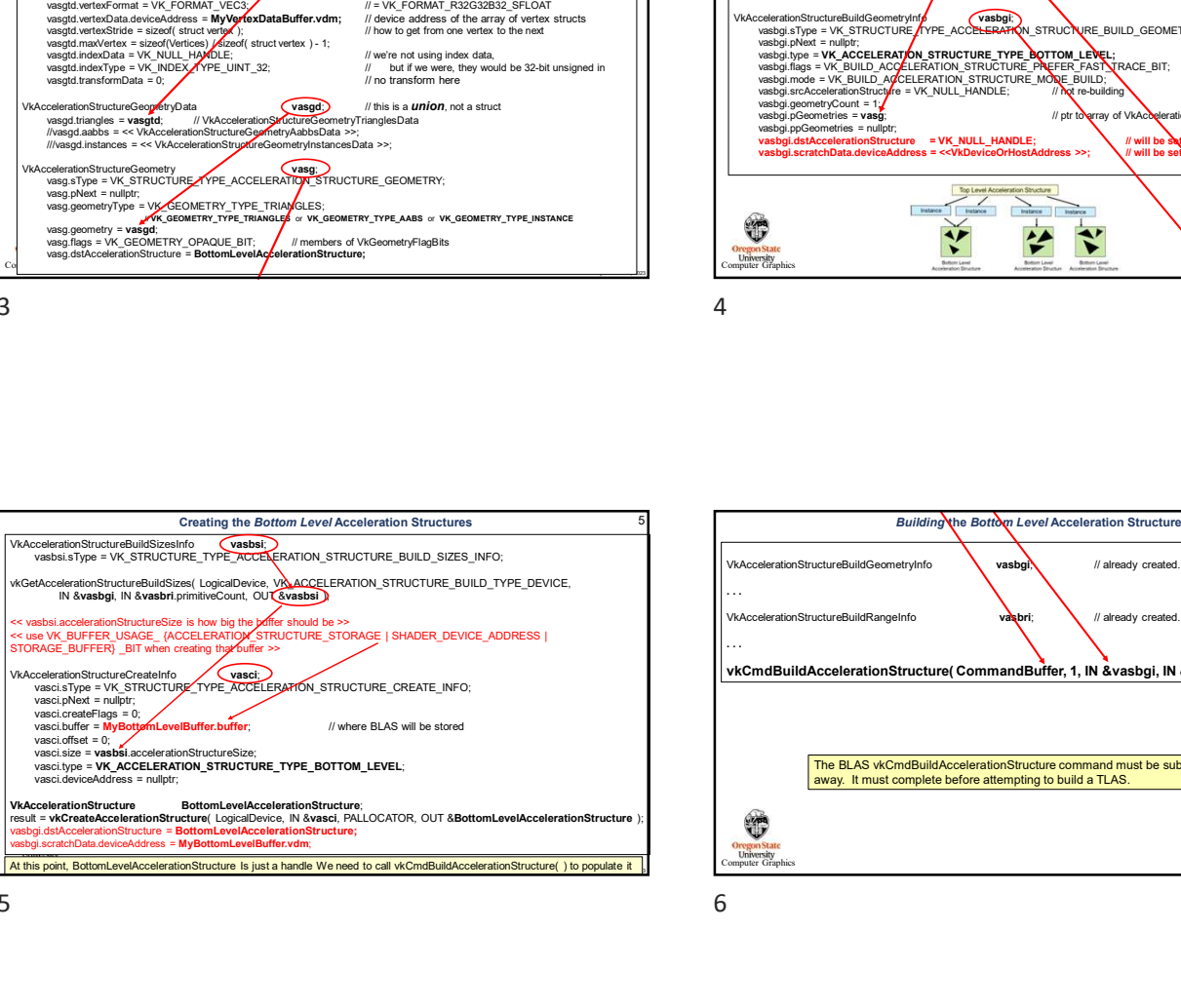

![](_page_0_Figure_8.jpeg)

![](_page_1_Figure_1.jpeg)

![](_page_1_Figure_2.jpeg)

![](_page_1_Figure_4.jpeg)

![](_page_1_Figure_5.jpeg)

![](_page_1_Figure_6.jpeg)

![](_page_1_Figure_7.jpeg)

![](_page_1_Figure_8.jpeg)

![](_page_1_Figure_9.jpeg)

![](_page_2_Figure_1.jpeg)

![](_page_2_Figure_3.jpeg)